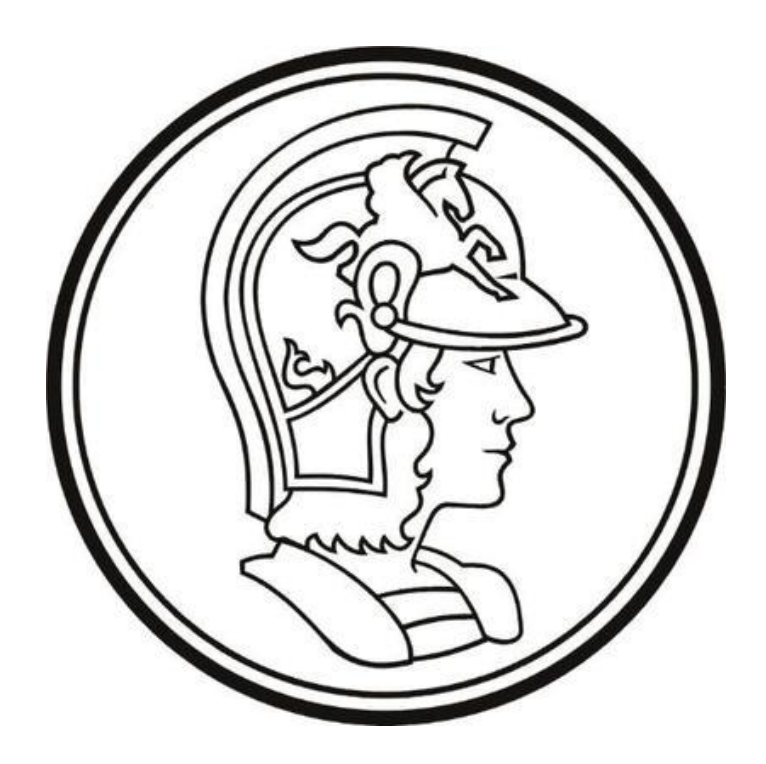

## Escola Politécnica da Universidade de São Paulo

# Lista 12/11

**Nome:** Yago Neves Yang **Número USP:** 10772626 **Disciplina:** PME3380 – Modelagem de Sistemas Dinâmicos **Docentes:** Décio Crisol e Agenor Fleury

São Paulo

2020

## **SUMÁRIO**

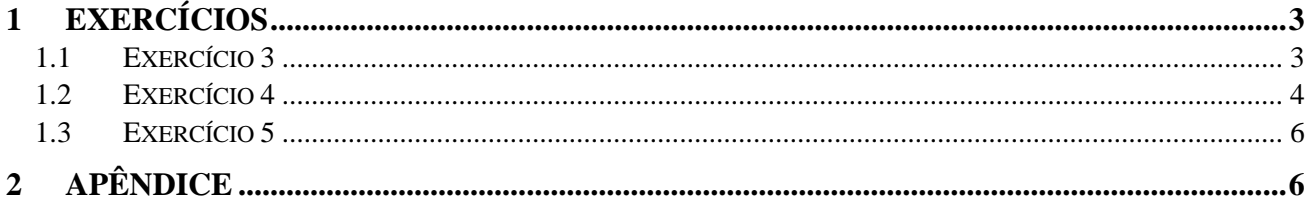

### **1 EXERCÍCIOS**

#### **1.1 Exercício 3**

Utilizando o comando *bode* foi possível chegar aos seguintes diagramas de *bode* para  $G_2(s)$ , e também outros diagramas limitando-se o intervalo entre as frequências requisitadas.

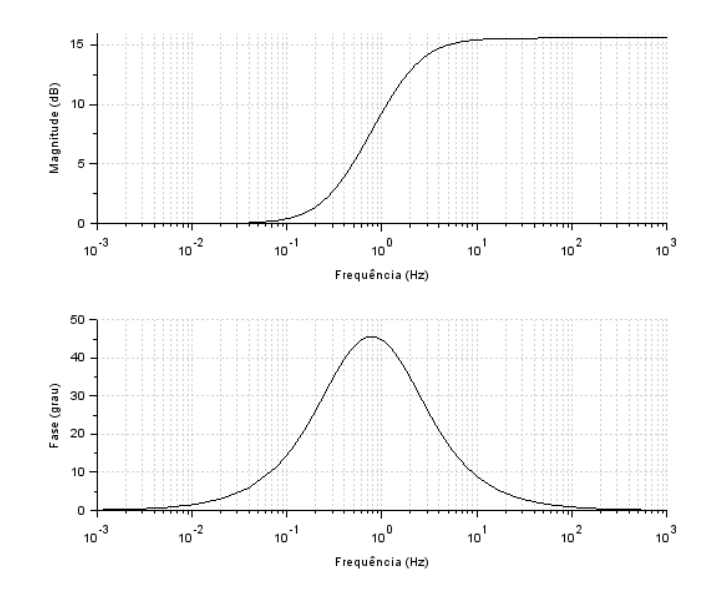

Figura 1 - Diagramas de *bode* para G<sub>2</sub>(s)

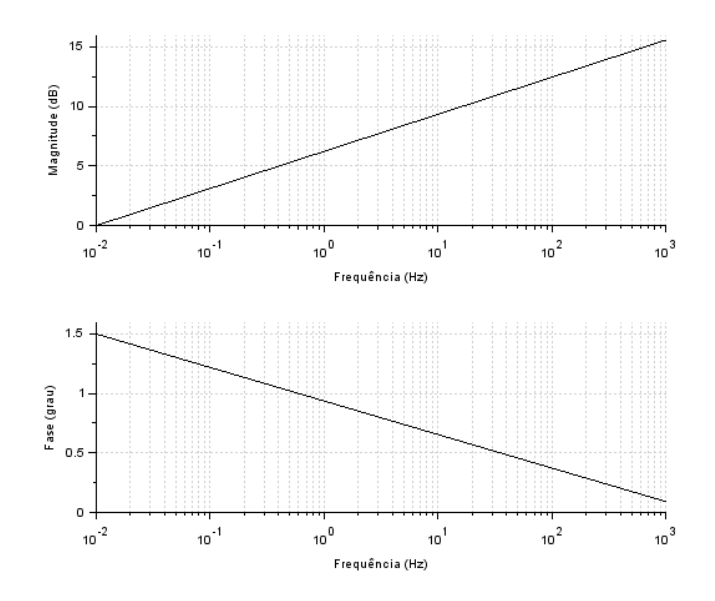

Figura 2 - Diagramas de *bode* para G<sub>2</sub>(s) em intervalo limitado de frequências

Limitando-se o intervalo de frequências entre 0.6 e 0.9 Hz é possível estimar melhor o valor da fase em 5 rad/s (aproximadamente 0.8 Hz).

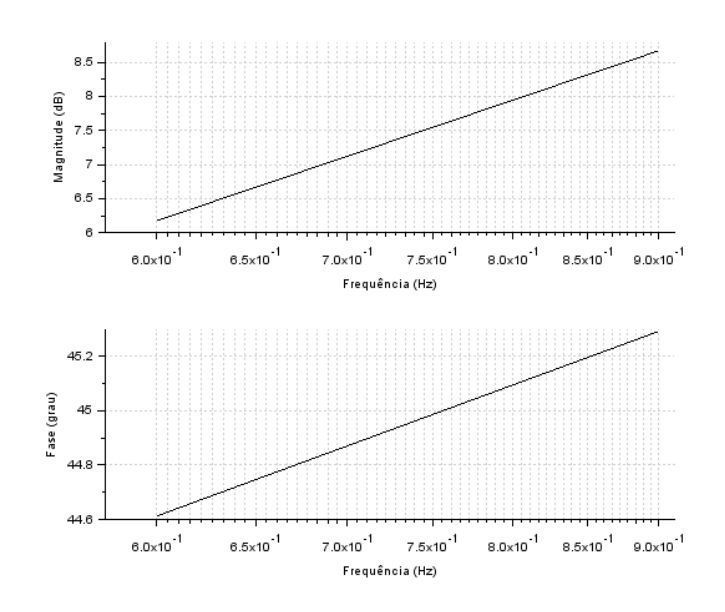

Figura 3 - Diagramas de *bode* em região próxima ao 5 rad/s

A partir da análise do diagrama fase, na frequência de 45 rad/s a fase é de 45,1°.

#### **1.2 Exercício 4**

Utilizando-se a função *roots* foi possível obter os polos da função de transferência  $G_1(s)$ . Eles são −1,2 − 7,9094, −1,2 + 7,9094, −5 e 0. Os dois primeiros polos complexos conjugados são os polos dominantes. Além disso foram obtidos os seguintes diagramas de *bode*.

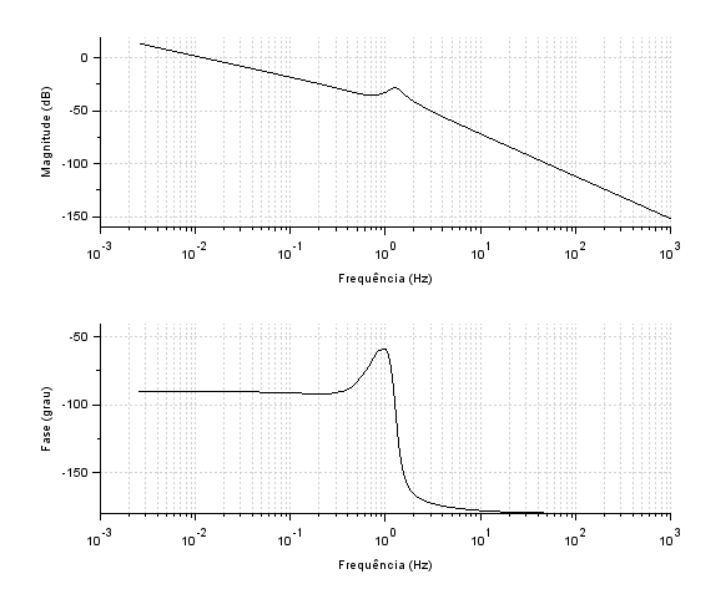

Figura 4 - Diagramas de bode para  $G_1(s)$ 

Novamente, limitando-se o intervalo de frequências entre 0.6 e 0.9 Hz foi possível estimar o valor da fase em 5 rad/s (aproximadamente 0.8 Hz).

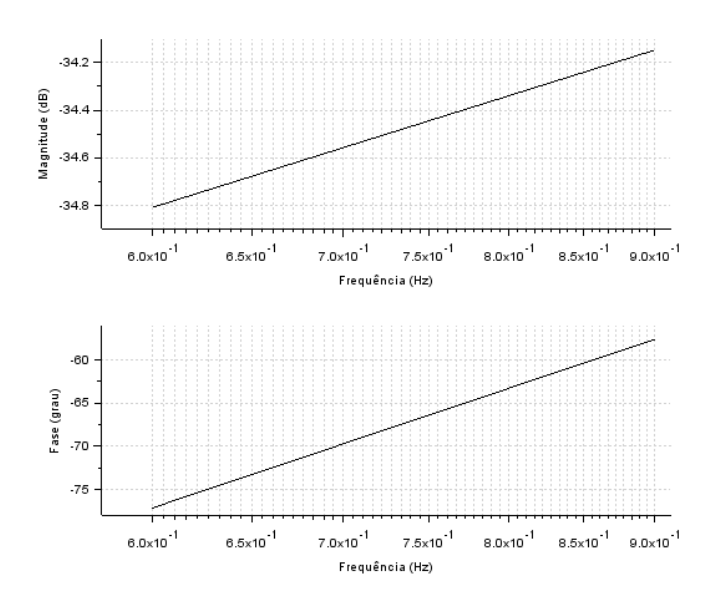

Figura 5 - Diagramas de *bode* em região próxima ao 5 rad/s

A partir da análise da figura, nota-se que a fase para frequência de 5 rad/s gira em torno de −62,5°.

#### **1.3 Exercício 5**

Para o cálculo do *overshoot* são necessários alguns parâmetros que são calculados logo a seguir.

$$
j\omega_d = 7,9094j \rightarrow \omega_d = 7,9094 \text{ rad/s}
$$
  
\n
$$
\begin{cases}\n7,9094 = \omega_n \sqrt{1 - \zeta^2} \\
-\zeta \omega_n = -1,2\n\end{cases} \xrightarrow{\omega_n = 7,99 \text{ rad/s}}
$$

 $-\zeta \omega_n = -1.2$ 

O *overshoot* então pode ser calculado através da seguinte fórmula apresentada logo a seguir.

$$
O_v = e^{-\left(\frac{\pi\zeta}{\sqrt{1-\zeta^2}}\right)} \to O_v = 0.6209
$$

### **2 APÊNDICE**

clear; *// Função G1(s):*  $n1 = poly([25 5 1], 's', 'coeff');$  $d1 = poly([0 320 76 7.4 1], 's', 'coeff'),$  $disp(n1/d1);$ 

 $polos = roots(d1);$ disp(polos);

 $G1 = \frac{syslin('c',n1/d1)}{g}$  $\text{scf}(1);$ bode(G1);  $\text{scf}(2)$ ; bode(G1,[0.6,0.9]);

*// Função G2(s):*  $n2 = (6)*poly([2 1], 's', 'coeff');$  $d2 = poly([12 1], 's', 'coeff');$  $disp(n2/d2);$ 

```
G2=syslin('c',n2/d2);scf(3);
bode(G2);
\text{scf}(4);
<u>bode(G2,[10^{\land}-2,10^{\land}3])</u>;</u>
\text{scf}(5);
bode(G2,[0.6,0.9]);
```